# Package 'fastseg'

April 12, 2022

Maintainer Guenter Klambauer <fastseg@bioinf.jku.at>

Author Guenter Klambauer

License LGPL  $(>= 2.0)$ 

Type Package

Title fastseg - a fast segmentation algorithm

Description fastseg implements a very fast and efficient segmentation algorithm. It has similar functionality as DNACopy (Olshen and Venkatraman 2004), but is considerably faster and more flexible. fastseg can segment data from DNA microarrays and data from next generation sequencing for example to detect copy number segments. Further it can segment data from RNA microarrays like tiling arrays to identify transcripts. Most generally, it can segment data given as a matrix or as a vector. Various data formats can be used as input to fastseg like expression set objects for microarrays or GRanges for sequencing data. The segmentation criterion of fastseg is based on a statistical test in a Bayesian framework, namely the cyber t-test (Baldi 2001). The speed-up arises from the facts, that sampling is not necessary in for fastseg and that a dynamic programming approach is used for calculation of the segments' first and higher order moments.

#### Version 1.40.0

URL <http://www.bioinf.jku.at/software/fastseg/fastseg.html>

Depends R (>= 2.13), GenomicRanges, Biobase Imports methods, graphics, stats, BiocGenerics, S4Vectors, IRanges Suggests DNAcopy, oligo Collate 'roxygen.R' 'toDnaCopy.R' 'fastseg.R' 'segPlot.R' biocViews Classification, CopyNumberVariation git\_url https://git.bioconductor.org/packages/fastseg git\_branch RELEASE\_3\_14 git\_last\_commit e78ee7a

<span id="page-1-0"></span>git\_last\_commit\_date 2021-10-26 Date/Publication 2022-04-12

# R topics documented:

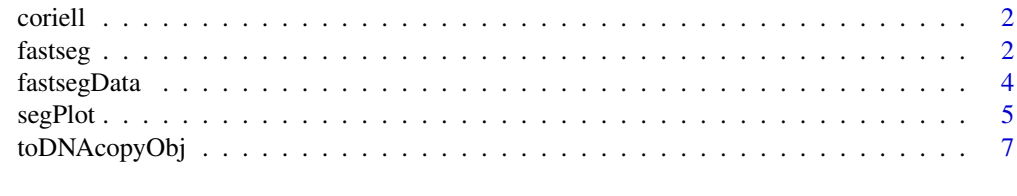

#### $\blacksquare$

coriell *Array CGH data set of Coriell cell lines*

#### Description

These are two data array CGH studies sets of Corriel cell lines taken from the reference below.

#### Format

A data frame containing five variables: first is clone name, second is clone chromosome, third is clone position, fourth and fifth are log2ratio for two cell lines.

#### References

[http://www.nature.com/ng/journal/v29/n3/suppinfo/ng754\\_S1.html](http://www.nature.com/ng/journal/v29/n3/suppinfo/ng754_S1.html)

Snijders et al., Assembly of microarrays for genome-wide measurement of DNA copy number, Nature Genetics, 2001

fastseg *Detection of breakpoints using a fast segmentation algorithm based on the cyber t-test.*

#### Description

Detection of breakpoints using a fast segmentation algorithm based on the cyber t-test.

#### Usage

```
fastseg(x, type = 1, alpha = 0.05, segMedianT, minSeg = 4,
 eps = 0, delta = 5, maxInt = 40, squashing = 0,
 cyberWeight = 10)
```
#### fastseg 3

# Arguments

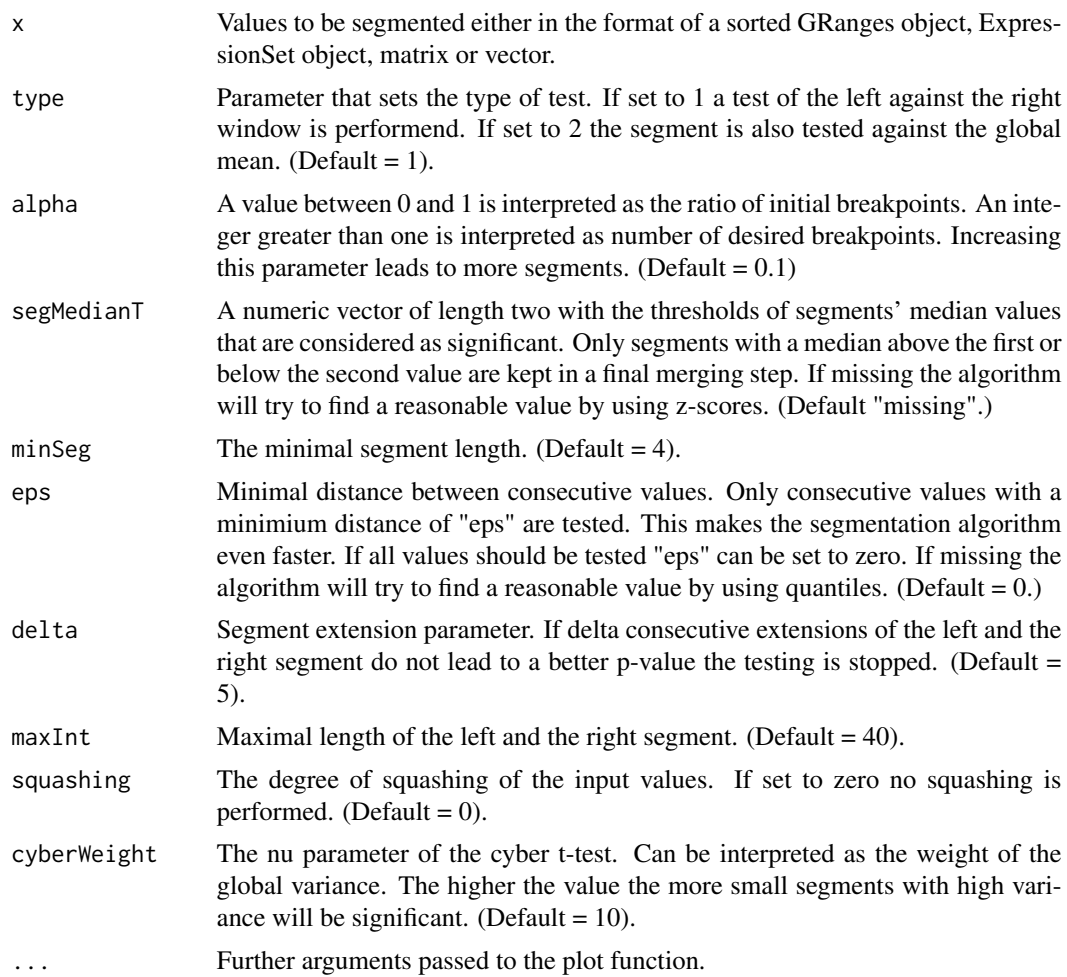

# Value

A data frame containing the segments.

#### Author(s)

Guenter Klambauer <klambauer@bioinf.jku.at>

# Examples

```
library(fastseg)
```

```
#####################################################################
### the data
#####################################################################
data(coriell)
head(coriell)
```

```
samplenames <- colnames(coriell)[4:5]
data <- as.matrix(coriell[4:5])
data[is.na(data)] \leftarrow median(data, na.rm=TRUE)chrom <- coriell$Chromosome
maploc <- coriell$Position
## GRanges
library("GenomicRanges")
## with both individuals
gr <- GRanges(seqnames=chrom,
     ranges=IRanges(maploc, end=maploc))
mcols(gr) < - datacolnames(mcols(gr)) <- samplenames
res \leftarrow fastseg(gr)## with one individual
gr2 \leftarrow grdata2 <- as.matrix(data[, 1])
colnames(data2) <- "sample1"
mcols(gr2) < - data2res <- fastseg(gr2)
## vector
data2 <- data[, 1]
res <- fastseg(data2)
## matrix
data2 <- data[1:400, ]
res <- fastseg(data2)
```
fastsegData

Example data set for fastseg

#### **Description**

The data is a small subset of copy number calls which were produced by the cn.farms algorithm from an Affymetrix SNP microarray experiment of a HapMap sample.

<span id="page-3-0"></span> $\overline{4}$ 

#### <span id="page-4-0"></span> $s$ egPlot  $\sim$  5

#### Format

A simple vector with a copy number call as produced by the cn.farms algorithm.

#### References

<http://nar.oxfordjournals.org/content/early/2011/04/12/nar.gkr197.abstract> Clevert et al., cn.FARMS: a latent variable model to detect copy number variations in microarray data with a low false discovery rate, NAR, 2011

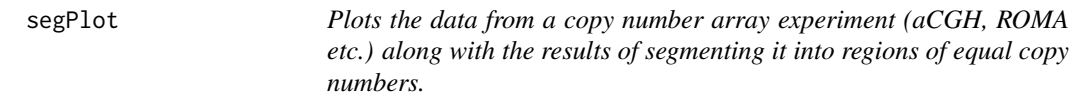

#### Description

Plots the data from a copy number array experiment (aCGH, ROMA etc.) along with the results of segmenting it into regions of equal copy numbers.

#### Usage

```
segPlot(x, res, plot.type = "chrombysample",
 altcol = TRUE, sbyc.layout = NULL, cbys.nchrom = 1,cbys.layout = NULL, include.means = TRUE,
 zeroline = TRUE, pt.pch = NULL, pt.cex = NULL,
 pt.cols = NULL, segcol = NULL, zlcol = NULL,
 ylim = NULL, 1wd = NULL, \dots)
```
# Arguments

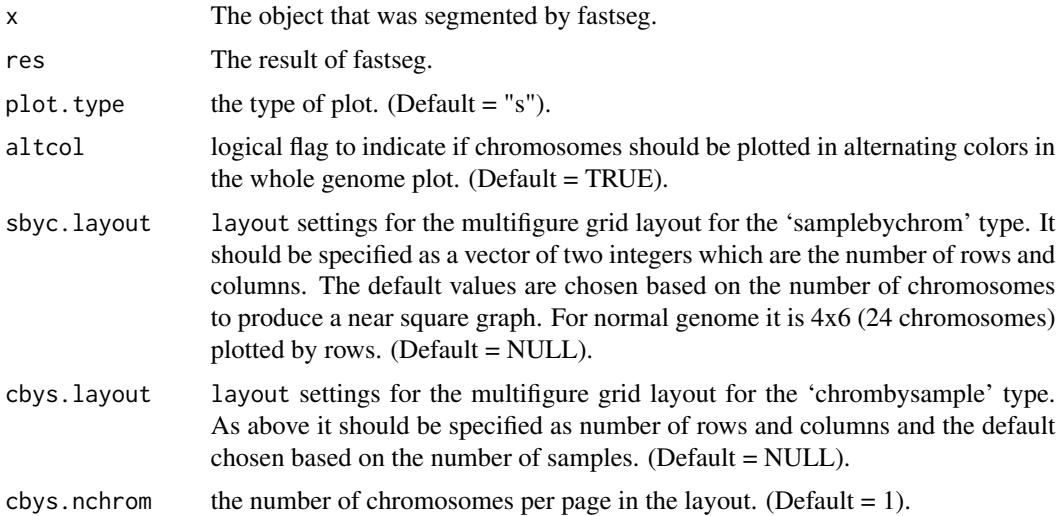

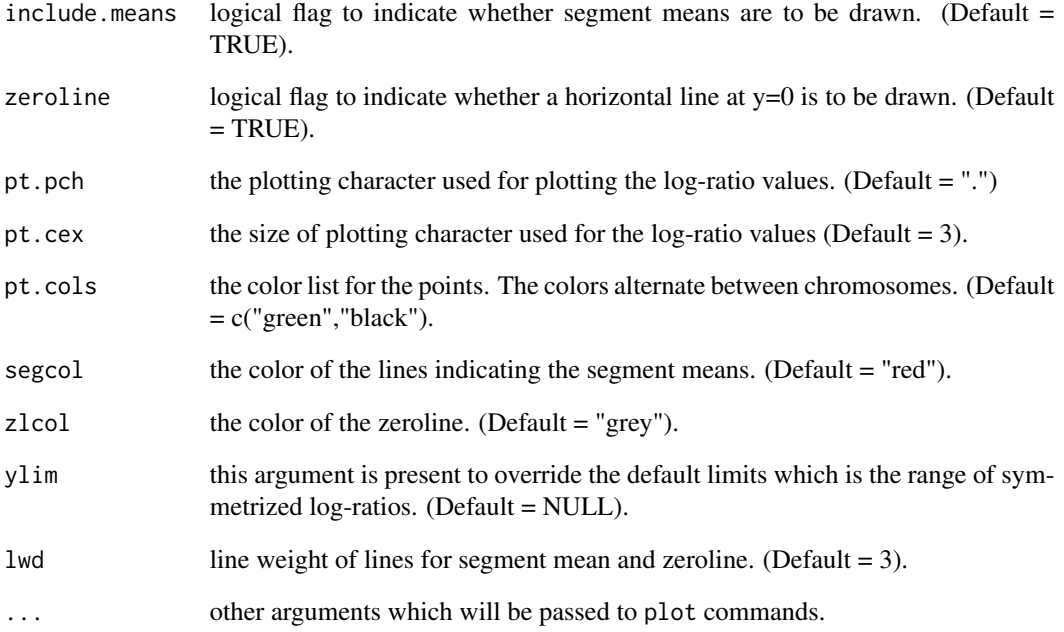

# Value

A plot of the values and segments.

# Author(s)

klambaue

# Examples

```
data(coriell)
head(coriell)
samplenames <- colnames(coriell)[4:5]
data <- as.matrix(coriell[4:5])
chrom <- coriell$Chromosome
maploc <- coriell$Position
library("GenomicRanges")
gr <- GRanges(seqnames=chrom,
ranges=IRanges(maploc, end=maploc))
mcols(gr) <- data
colnames(mcols(gr)) <- samplenames
res <- fastseg(gr)
segPlot(gr,res)
```
<span id="page-6-0"></span>toDNAcopyObj

#### **Description**

Function to create a DNAcopy object for plot functions.

#### **Usage**

toDNAcopyObj(segData, chrom, maploc, genomdat, sampleNames)

#### **Arguments**

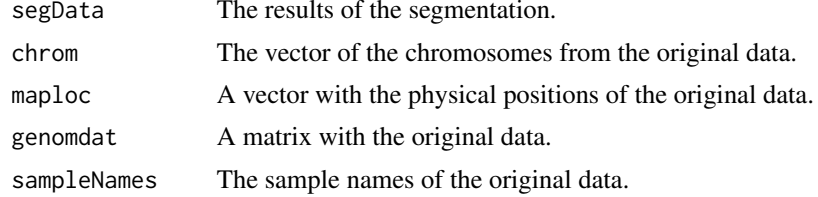

#### **Value**

An DNAcopy equivalent object.

#### Author(s)

**Andreas Mitterecker** 

#### **Examples**

library(fastseg)

```
### the data
data(coriell)
head(coriell)
```

```
samplenames <- colnames(coriell)[4:5]
data \leq as.matrix(coriell[4:5])
data[is.na(data)] <- median(data, na.rm=TRUE)
chrom <- coriell$Chromosome
maploc <- coriell$Position
```

```
## GRanges
```

```
library("GenomicRanges")
## with both individuals
gr <- GRanges(seqnames=chrom,
        ranges=IRanges(maploc, end=maploc))
mcols(gr) <- data
colnames(mcols(gr)) <- samplenames
res <- fastseg(gr)
segres <- toDNAcopyObj(
        segData = res,
        chrom = as.character(seqnames(gr)),
        chrom - as.character(sequalies)<br>maploc = as.numeric(start(gr)),
        genomdat = data,sampleNames = samplenames)
## with one individual
gr2 <- gr
data2 <- as.matrix(data[, 1])
colnames(data2) <- "sample1"
mcols(gr2) < - data2
res <- fastseg(gr2)
segres <- toDNAcopyObj(
         segData = res,
         chrom = as.character(seqnames(gr)),
        chrom = as.character(seqnames<sub>1)</sub><br>maploc = as.numeric(start(gr)),
        genomdat = as_matrix(data2),sampleNames = unique(mcols(res)$ID))
###########################################################
## vector
###########################################################
data2 \leq data[, 1]
res <- fastseg(data2)
segres <- toDNAcopyObj(
        segData = res,
        chrom = rep(1, length(data2)),chrom \begin{aligned} \text{maploc} \quad &= 1:\text{length}(\text{data2}), \end{aligned}genomdat = as_matrix(data2),sampleNames = "sample1")
###########################################################
## matrix
###########################################################
data2 <- data[1:400, ]
res <- fastseg(data2)
segres <- toDNAcopyObj(
         segData = res,
         chrom = rep(1, nrow(data2)),
```
toDNAcopyObj

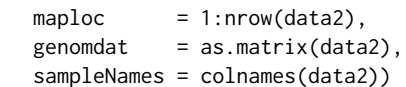

### plot the segments 

library(DNAcopy) plot(segres)

# <span id="page-9-0"></span>Index

∗ datasets coriell, [2](#page-1-0) fastsegData, [4](#page-3-0) ∗ data coriell, [2](#page-1-0) fastsegData, [4](#page-3-0) coriell, [2](#page-1-0) fastseg, [2](#page-1-0) fastsegData, [4](#page-3-0) segPlot, [5](#page-4-0)

toDNAcopyObj, [7](#page-6-0)